# **MauveDB: Supporting Model-based User Views in Database Systems**

Amol Deshpande Samuel Madden University of Maryland MIT

# ABSTRACT

Real-world data — especially when generated by distributed measurement infrastructures such as sensor networks — tends to be incomplete, imprecise, and erroneous, making it impossible to present it to users or feed it directly into applications. The traditional approach to dealing with this problem is to first process the data using statistical or probabilistic models that can provide more robust interpretations of the data. Current database systems, however, do not provide adequate support for applying models to such data, especially when those models need to be frequently updated as new data arrives in the system. Hence, most scientists and engineers who depend on models for managing their data do not use database systems for archival or querying at all; at best, databases serve as a persistent raw data store.

In this paper we define a new abstraction called *model*based views and present the architecture of MauveDB, the system we are building to support such views. Just as traditional database views provide logical data independence, model-based views provide independence from the details of the underlying data generating mechanism and hide the irregularities of the data by using models to present a consistent view to the users. MauveDB supports a declarative language for defining model-based views, allows declarative querying over such views using SQL, and supports several different materialization strategies and techniques to efficiently maintain them in the face of frequent updates. We have implemented a prototype system that currently supports views based on regression and interpolation, using the Apache Derby open source DBMS, and we present results that show the utility and performance benefits that can be obtained by supporting several different types of modelbased views in a database system.

## 1. INTRODUCTION

mod◦el |'m¨adl|

noun

a simplified description, esp. a mathematical one, of a system or process, to assist in calculations and predictions: a statistical model for predicting the survival rates of endangered species.[30]

Copyright 2006 ACM 1-59593-256-9/06/0006 ...\$5.00.

amol@cs.umd.edu madden@csail.mit.edu

Given the benefits that a database system provides for structuring data and preserving its durability and integrity, one might expect to find scientists and engineers making extensive use of database systems to manage their data. Unfortunately, domains such as biology, chemistry, mechanical engineering (and a variety of others) typically use databases in only the most rudimentary of ways, running few or no queries and storing only raw observations as they are captured from sensors or other field instruments. This is because the real-world data acquired using such measurement infrastructures is typically incomplete, imprecise, and erroneous, and hence rarely usable as it is. The raw data needs to be synthesized (filtered) using models, simplified mathematical descriptions of the underlying systems or processes, before it can be used. Physical scientists, for instance, use models all of the time: to predict weather, to approximate temperature and rainfall distributions, or to estimate the flow of traffic on a road segment near a traffic accident. In recent years, the need for such modeling has moved out of the realm of scientific data management alone, mainly as a result of an increasing number of deployments of large-scale measurement infrastructures such as sensor networks that tend to produce similar noisy data.

Unfortunately there is a lack of effective data management tools that can help users in managing such data and in applying models, forcing them to use external tools for this purpose. Scientists, for instance, typically import the raw data into an analysis package such as Matlab, where they apply various models to the data. Once the data has been filtered, they typically process it further using customized programs that are often quite similar to database queries (e.g., that find peaks in the cleaned data, extract particular subsets, or compute aggregates over different regions). It is impractical for them to use databases for this later processing, because data has already been extracted from the database and re-inserting is slow and awkward. This seriously limits the utility of databases for many modelbased applications and requires scientists and other users to waste huge amounts of time writing custom data processing code on the output of their models. Some traditional database systems do support querying of statistical models (e.g., DB2's Intelligent Miner [20] adds support for models defined in the PMML language to DB2), but they tend to abstract models simply as user defined functions that can be applied to raw data tables. Unfortunately, this level of integration of models and databases is insufficient for many applications as there is no support for efficiently maintaining models or for updating their parameters when new data

Permission to make digital or hard copies of all or part of this work for personal or classroom use is granted without fee provided that copies are not made or distributed for profit or commercial advantage and that copies bear this notice and the full citation on the first page. To copy otherwise, to republish, to post on servers or to redistribute to lists, requires prior specific permission and/or a fee.

*SIGMOD 2006,* June 27–29, 2006, Chicago, Illinois, USA

<sup>&</sup>lt;sup>1</sup>This work was supported by NSF Grants CNS-0509220, IIS-0546136, CNS-0509261, and IIS-044814.

is inserted into the system (in some cases, many thousands of new readings may be inserted per day).

## 1.1 Example: Wireless Sensor Networks

To illustrate an application of modeling and the pitfalls of scientific data management, we consider a wireless sensor networking application. Wireless sensor networks consist of tiny, battery-powered, multi-function sensor nodes that can communicate over short distances using radios. Such networks have the potential to enable a wide range of applications in environmental monitoring, health, military and security (see [1] for a survey of applications). There have been several large-scale deployments of such sensor networks that have collected highly useful data in many domains (e.g., [29, 6, 5]). Many of the deployments demonstrate the limited-use of databases described above: a DBMS is used to capture and store the raw data, but all of the data modeling and analysis is done outside of the database system.

This is because wireless sensor networks rarely produce "clean" and directly usable data. Sensor and communication link failures typically result in significant amounts of incomplete data. Sensors also tend to be error-prone, sometimes producing erroneous data without any other indication of a failure. In addition, it is rarely possible to instrument the physical world exactly the way the application or the user desires. As an example, an HVAC (Heating, Ventilation, and Air Conditioning) system that uses temperature sensors to measure temperatures in various parts of the building, would want to know, at all times, the temperatures in all rooms in the building. However, the data collected from the sensor network may not match this precisely; at some times, we may not have data from certain rooms, and certain (large) rooms may have multiple monitoring sensors. In addition, the sensors may not be able to measure the temperatures at precisely the times the HVAC system demands. Finally, sensors may be added or removed at will by the building administrator for various reasons such as a desire for increased accuracy or to handle failures.

Many of these problems can be resolved by putting an additional layer of software between the raw sensor data and the application that uses a model to filter the raw data and to present the application with a consistent "view" of the system. A variety of models can be used for this purpose. For example, regression and interpolation models can be used to predict missing or future data, and also to handle spatial or temporal non-uniformity. Similarly *dynamic prob*abilistic models and linear dynamical systems (e.g., Kalman Filters) can be used for eliminating white noise, for error detection, and also for prediction.

Trying to use existing tools to implement this software layer, however, is problematic. For instance, we could try to use a modeling tool (like Intelligent Miner's IM Modeling tool) to learn a regressive model that predicts temperature at any location from a training set of (X,Y,temperature) tuples. We could then use this model as a UDF in a DBMS to predict temperature from input (X,Y) values. Unfortunately, if a new set of sensor readings that we would like to have affect the predictions of the model is inserted into the database, we would have to explicitly re-run the modeling tool and reload the model into the system, which would be both slow and awkward. Using Matlab or some other dedicated modeling tool presents even more serious problems as it provides no support for native data storage, and querying.

## 1.2 New Abstraction: Model-based Views

In this paper we propose to rectify this situation via a new abstraction called model-based views which we have implemented in a traditional relational database system. Modelbased views abstract away the details of the underlying measurement infrastructure and hide the irregularities of the data by using models to present a consistent view — over space and time — to the users or the applications that are using the data. Our system, called MauveDB(Model-based User  $V$ iews)<sup>2</sup>, extends an existing relational DBMS (Apache Derby), and not only allows users to specify and create model-based views, but also provides transparent support for querying such views and keeping them up-to-date as the underlying raw data table is updated. The salient features of MauveDB are:

- MauveDB's model-based views act as an "independence" layer between raw sensor data and the user/application view of the state of the world. This helps insulate the user or the application from the messy details of the underlying measurement infrastructure.
- MauveDB provides language constructs for declaratively specifying views based on a variety of commonly used models. We describe several such models that we have implemented in our prototype system, as well as our approach for defining arbitrary model-based views.
- MauveDB supports declarative queries over model-based views using unmodified SQL.
- MauveDB does not simply apply models to static data; rather, as the underlying raw data is modified, MauveDB keeps the outputs of the model consistent with these changes. We describe a number of techniques we have developed to do this maintenance efficiently.

Finally, we emphasize that the goal of this paper is not to advocate particular models for particular types of data or domains, but to show that it possible to build a database system that seamlessly and efficiently integrates the use and updating of models over time. Though we provide a number of examples of situations in which modeling is useful and show how models can improve data quality significantly, many real world domains would use the models we discuss here in concert with other models or in somewhat more sophisticated ways than we present.

## 1.3 Outline

We begin by elaborating on our proposed abstraction of model-based views, and discuss how these views are exposed to the database users (Section 2). We then present the architecture of MauveDB, the DBMS that we are building to support model-based views, and discuss view creation, view maintenance and query evaluation issues (Section 3). In Section 4, we describe some more specific details of our prototype implementation of MauveDB in the Apache Derby DBMS, followed by an experimental study of our implementation in Section 5.

## 2. MODEL-BASED VIEWS

Relational database systems are fundamentally based on the notion of data independence, where low-level details are

<sup>&</sup>lt;sup>2</sup>In a famous Dilbert cartoon, the pointy-haired boss asks Dilbert to build a mauve-colored SQL database because "mauve has the most RAM".

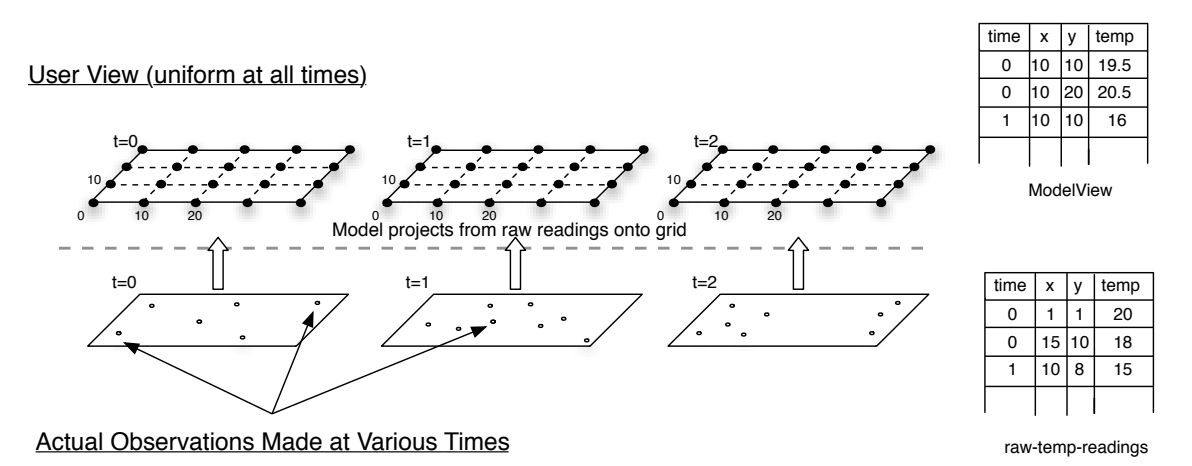

Figure 1: Model-based view *ModelView* defined over the raw sensor data table raw-temp-readings: The user always sees only the (model-predicted) temperatures at the grid points, irrespective of where the actual measurements were made.

hidden underneath layers of abstraction. Database views provide one such important layer, where the logical view provided to the users may be different from the physical representation of the data on disk. In MauveDB, we generalize this notion by allowing database views to be defined using statistical models instead of just SQL queries; we call such views model-based views.

To elaborate on the abstraction of model-based views, we use an example of a wireless sensor network deployment that is monitoring the temperatures in two-dimensional space. We assume that the database contains a raw data table with the schema:  $raw\text{-}temp\text{-}readings/time, x, y, temp, sensorid),$ into which all readings received from the sensor network are inserted (in real-time). The sensorid attribute records the unique id that has been assigned to the sensor making the measurement.

## 2.1 Models as Tables

We begin with a discussion of exactly what the contents of a model-based view are (in other words, the result of the  $SELECT * query on the view).$ 

Assuming that the statistical model we are using allows us to predict the temperature at any coordinate in this 2D space (as do the models we discuss below), the natural way to present this model to a user is as a uniform grid-based approximation (Figure 1). This representation provides an approximation of the attribute space as a relational table with a finite number of rows. The granularity of the grid is specified in the view definition statement. At each time instance, we can use the model (after possibly learning the parameters from the observed raw data) to predict the values at each grid point using the known values in the raw data. Figure 1 depicts the raw data at different times being projected onto a uniform two dimensional grid at each time step. As we can see, though the schema of the view (ModelView) is identical to the schema of the raw data in (rawtemp-readings), the user always sees temperatures at exactly the grid-points, irrespective of the locations and times of the actual observations in the raw data table<sup>3</sup>. Presenting the user with such a view has several significant advantages:

- The underlying sensor network can be transparently changed (e.g., new sensor nodes can be added, or failed nodes can be removed) without affecting the applications written on top of it. Similarly, the system masks missing data by preserving this regular view.
- Any spatial or temporal biases in the measurements are naturally removed. For example, an average query over this view will return a spatially unbiased estimate. Running such a query over the raw sensor data will typically not provide an unbiased estimate.

It is important to note that this is only a conceptual view of the data presented to the user, and it is usually possible to avoid completely materializing this whole table in MauveDB; instead, for most types of views, an intermediate representation can be maintained that allows us to efficiently compute the value at any grid point on demand (Section 3.3.2).

## 2.2 Examples

To illustrate how gridded model-based views work, we present two examples based on the standard modeling tools of regression and interpolation.

#### *2.2.1 Example 1: Regression-based Views*

Regression techniques are routinely and very successfully used in many application domains to model the values of a continuous dependent variable as a function of the values of a set of independent or predictor variables. These models are thus a natural fit in many environmental monitoring applications that use sensor networks to monitor physical properties such as temperature, humidity, light etc. Guestrin et al [17], for example, demonstrate how kernel linear regression can be successfully used to model the temperature in an indoor setting in a real sensor network deployment.

In our running example above, we can use regression to model the temp as a function of the geographical location  $(x, y)$  as:

$$
temp(x, y) = \sum_{i=1}^{k} w_i h_i(x, y)
$$

where  $h_i(x, y)$  are called the *basis functions* (that are typiexamples in this paper naturally provide such error bounds.

<sup>3</sup> Some models may extend the schema of the prediction column by providing a confidence bound or error estimate on each prediction; neither the regression or interpolation techniques used as

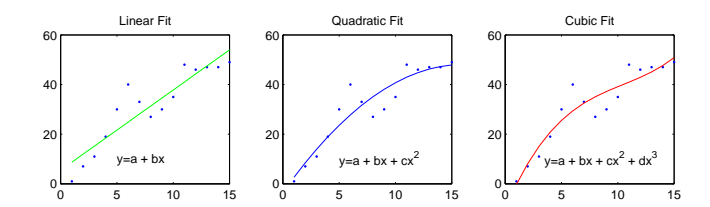

Figure 2: Example of regression with three different sets of basis functions.

cally pre-defined), and  $w_i$  are called the weights. An example set of basis functions might be  $h_1(x, y) = 1, h_2(x, y) =$  $x, h_3(x, y) = x^2, h_4(x, y) = y, h_5(x, y) = y^2$ , in which case, temp is computed as:

$$
temp(x, y) = w_1 + w_2x + w_3x^2 + w_4y + w_4y^2
$$

The goal of regression modeling is to find the optimal weights,  $w_i^*$ , that minimize some error metric given a set of observations, i.e., temperature measurements at a subset of the locations,  $temp(x_i, y_i) = temp_i$ ,  $i = 1, ..., m$ . The most commonly used error metric is the root mean squared error  $(RMS)$ , e.g.:

$$
\sqrt{\frac{1}{m}\Sigma_{j=1}^m (temp_j - \Sigma_{i=1}^k w_i h_i(x_j, y_j))^2}
$$

Once the optimal weights have been computed by minimizing this expression, we can then use the regression function to estimate the temperature at any location in the 2 dimensional space under consideration.

Figure 2 illustrates the results of linear regression with three different sets of basis functions (shown on each of the three sub-graphs.) In general, adding additional terms to a basis function improves the quality of fit but also tends to lead to over-fitting where new observations are not well predicted by the existing model because the model is completely specialized to the existing data.

To solve this optimization problem using linear regression, we need to define two matrices:

$$
H = \left(\begin{array}{ccc} h_1(x_1, y_1) & \dots & h_k(x_1, y_1) \\ \vdots & \vdots & \vdots \\ h_1(x_m, y_m) & \dots & h_k(x_m, y_m) \end{array}\right), f = \left(\begin{array}{c} temp_1 \\ \vdots \\ temp_m \end{array}\right) \quad (1)
$$

It is well known [14] that the optimal weights  $\mathbf{w}^* = (w_1^*, \dots, w_k^*)$ that minimize the RMS error can then be computed by solving the following system of equations:

$$
H^T H \mathbf{w}^* = H^T f
$$

The simplest implementation of regression-based views in MauveDB simply uses Gaussian Elimination [14] to do this.

User Representation: To use a regression-based view, the user writes a view definition that tells MauveDB to fit a particular set of raw data using a particular set of regression basis functions (the view definition language is discussed in more detail in Section 3.1). Since the regression function fits the generic model discussed in Section 2.1 above, we can use the uniform, grid-based approximation discussed there to present the outputs of the regression function to the user.

#### *2.2.2 Example 2: Interpolation-based Views*

We describe a second type of view in this section, the *in*terpolation view. In an interpolation view an interpolation

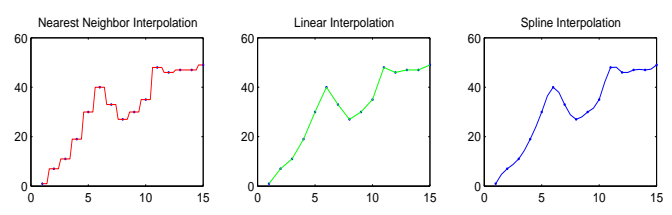

Figure 3: Example of interpolation with three different interpolation functions.

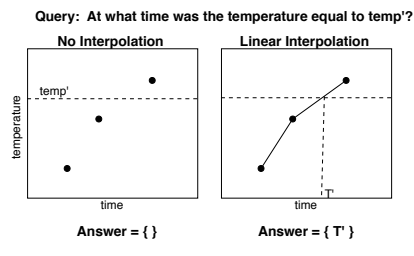

Figure 4: Example showing the use of interpolation to identify the time  $T'$  when the temperature is equal to  $t'$ .

function is used to estimate the missing values from known values that bracket the missing value. The process is similar to table lookup: given a table  $T$  of tuples of the form  $(T, V)$ , and a set of  $T'$  values with unknown V' values, we can estimate the  $v' \in V'$  value that corresponds to a particular  $t' \in T'$  by looking up two pairs  $(t_1, v_1)$  and  $(t_2, v_2)$ in T such that  $t_1 \leq t' \leq t_2$ . We then use the interpolation function to compute the value  $v'$  from  $v_1$  and  $v_2$ .

Interpolation presents a natural way to fill in missing values in the wireless sensor network application. In sensor network database systems like Cougar [38] and TinyDB [28], which report sensor readings on a periodic schedule, typically only a fraction of the nodes report during each time interval, since many messages are lost in-transit in the network. If the user of one of these systems wants to compute an aggregate over the data, missing readings can lead to very unpredictable behavior – an average or a maximum, for example, may appear to fluctuate dramatically from one time period to the next. By interpolating missing values, aggregates are much more stable (and closer to the true answer). For example, suppose we have heard sensor readings from a particular sensor at times  $t_0$  and  $t_3$  with values  $v_0$ and v3. Using linear interpolation, we can compute the expected values of the missing readings,  $v_1$  and  $v_2$ , at times  $t_1$ and  $t_2$ , as follows:

$$
v_1 = v_0 + (v_3 - v_0) \times \frac{t_3 - t_1}{t_3 - t_0}, v_2 = v_0 + (v_3 - v_0) \times \frac{t_3 - t_2}{t_3 - t_0}
$$

In general, interpolation can be done along multiple dimensions, though we omit the details for brevity; Phillips [32] provides a good discussion of different types of interpolation.

Figure 3 shows the same data as in Figure 2 as fit by several different interpolation functions. The nearest neighbor method simply predicts that the value of the unknown point is the value of the nearest known value; the linear method is as described above; the spline method uses a spline to approximate the curve between the each pair of known points.

Another important application for interpolation is in identifying the value of an independent variable (say, time) when a dependent variable (say temperature) crossed a particular threshold. With only relational operations over raw read-

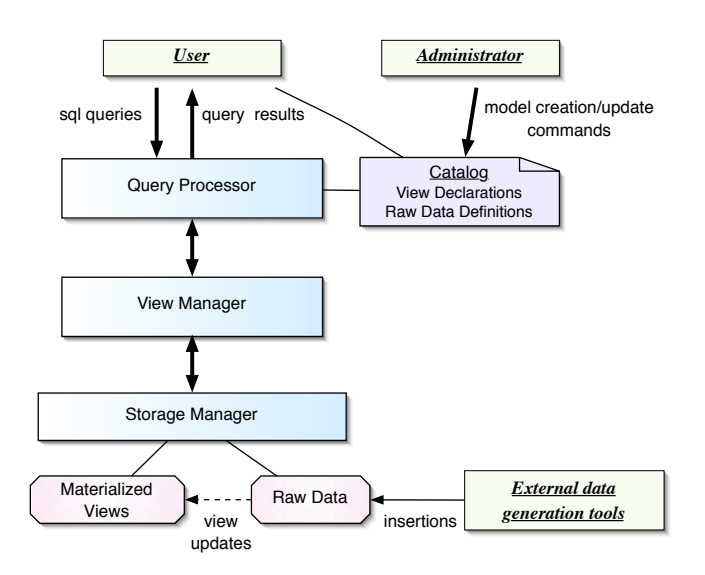

Figure 5: MauveDB System Architecture

ings, answering such questions can be very difficult, because there is unlikely to be a raw reading with an exact value of the independent variable. Using interpolation, however, such thresholds can be immediately computed, or a finegranularity grid of interpolated readings can be created to estimate such thresholds very accurately. Figure 4 illustrates an example. Similar issues are addressed in much greater detail in [16]. We discuss an efficient data structure for answering such threshold queries in Section 3.3.4.

User Representation: The output of the above interpolation model (which interpolates separately at each sensor nodes) is presented as a table *IntView(time, sensorid, temp*); on the other hand, if we were doing spatial interpolation using  $(x, y, temp)$  values, we would still use the uniform, gridbased approximation as discussed in Section 2.1. Both of these are supported in MauveDB.

#### *2.2.3 Other Types of Models*

Many other regression and interpolation techniques such as kernel, logistic, and non-parametric regression, can be similarly used to define model-based views. The other most important class of models that we plan to support in future is the class of dynamic probabilistic models that includes commonly used models such as Kalman filters, hidden Markov models, linear dynamical systems etc. Such models have been used in numerous applications ranging from Inertial/Satellite navigational systems to RFID activity inferencing [26], for processing (filtering) noisy, incomplete realworld data. We will revisit this issue in Section 6.

# 3. MauveDB ARCHITECTURE

Having presented the basic abstraction of model-based views and seen several examples, we now overview the design of the MauveDB system and discuss the view definition and query interface that users use to manipulate and interact with such views. Figure 5 depicts a simplified view of the MauveDB system architecture. MauveDB consists of three main modules:

create view RegView(time[0::1],x[0:9:.1],y[0:9:.1],temp) as fit temp using time, x, y BASES 1,  $\overline{x}$ ,  $\overline{x}^2$ ,  $\overline{y}$ ,  $\overline{y}^2$ FOR EACH time T TRAINING DATA SELECT temp, time, x, y FROM raw-temp-readings where raw-temp-readings.time = T

(i) Regression-based View (per Time)

CREATE VIEW IntView(time[0::1],sensorid[::1],temp) as interpolate temp using time, sensorid FOR EACH sensorid M TRAINING DATA SELECT temp, time, sensorid FROM raw-temp-readings where raw-temp-readings.sensorid = M

(ii) Interpolation-based View (per SensorID)

#### Figure 6: Specifying Model-based Views

- Storage Manager: The storage manager is responsible for maintaining the raw sensor data, and possibly materialized views, on disk. The storage manager is also responsible for maintaining indexes on the tables. External tools (or users) periodically insert raw data, and changes to raw data propagate to the materialized views when needed.
- View Manager: The view manager is responsible for tracking the type and status of the views in the system and for providing the query processor with the interface to the views.
- Query Processor: The query processor answers user queries, using either the raw sensor data or the materialized views; its functioning is described in more detail in Section 3.3.2.

We have built a prototype of MauveDB using the Apache Derby [3] open-source Java database system (formerly known as CloudScape). Our prototype supports all of the syntax required to support the views described in this paper; it provides an integrated environment for applying models to data and querying the output of those models. We defer the more specific details of our implementation to Section 4, focusing on the abstract MauveDB architecture in this section.

## 3.1 View Definition

As with traditional database views, creating a modelbased view on top of the raw sensor data requires the user to specify the view definition describing the schema of the view. In MauveDB, this statement also specifies the model (and possibly its parameters) to be used to compute the view from raw sensor data. The view definition will necessarily be somewhat model-specific; however, a major goal in devising a language for model-based view definitions is to exploit commonalities between different models to decrease the variation in the view-definition statements. We demonstrate the opportunity to do this in this section.

Figure 6 (i) shows the MauveDB statement for creating a regression-based view. As with a traditional view creation statement, the statement begins by specifying the schema of the view, and then specifies how the view should be computed from the existing database tables. As before, we assume that the views are being defined over a raw data table with the schema:  $raw\text{-}temp\text{-}readings(time, x, y, temp,$ sensorid). We will discuss each of the parts of the view definition in turn:

Model definition: The FIT construct identifies this as a linear regression-based view with the bases clause specifying the basis functions to be used.

FOR EACH clause: In most cases, there is a natural partitioning of the environment that requires the user to use a different view per partition. For example, in a regressionbased view, we might want to fit a different regression function per time instance, or a different regression function for each sensor. This clause allows such partitioning by a single attribute in the underlying raw table.

TRAINING DATA clause: Along with specifying the type of the model to be used, we typically also need to specify the model parameters (e.g., the weights  $w_i$  for regression), that are typically computed (learned) using a sample set of observations, or historical data. The TRAINING DATA clause is used to specify which data is to be used for learning the parameters. More generally, these parameters can also be specified directly by the domain experts.

Contents of the view: Finally, most model-based views contain unrestricted independent variables that can take on arbitrary values (e.g.,  $t$ ,  $x$  and  $y$  in the view shown in Figure 1). As we discussed in Section 2.1, in such cases it makes sense to present the users with a uniform, grid-based approximation. We use the Matlab-style syntax to specify a range and an increment for each independent variable. The view definition in Figure 6(i), for instance, specifies the range to be 0 to 9 for both  $x$  and  $y$  with an increment of 0.1; an undefined range endpoint specifies that the minimum or the maximum value (as appropriate) from the raw data should be used (e.g., the right endpoint for  $t$  in Figure  $6(i)$ ). Here we assume time advances in discrete time steps, which is consistent with the way data is collected in many sensor network applications [28, 38].

Figure 6(ii) shows the MauveDB statement for creating an interpolation-based view (which fits a different function per sensor instead of per time instance as the above example). As we can see, the two statements have fairly similar syntax with the main difference being the INTERPOLATE clause and a lack of the bases clause.

## *3.1.1 Specifying Views For Other Model Types*

Despite the diversity among the commonly used probabilistic and statistical models, many of them are compatible with the syntax shown above. In general, all view definitions include the CREATE VIEW, AS and FOR EACH clauses. Most would also include the TRAINING DATA clause. One additional clause (observations) is needed to cover dynamic probabilistic models (discussed further in Section 6). The major syntactic difference between different view definitions is clearly the model-specific portion of the as clause. This clause is used to specify not only the model to be used, but possibly also some of the parameters of the model (e.g., the bases for the regression-based views). We revisit the issue of extensible APIs in Section 6.

## 3.2 Writing Queries Over Views

From the user's perspective, model-based views are indistinguishable from normal views. Users need not be aware that the views they are querying are in fact derived from a model, though they may see the view definition and query the raw data if they desire. Because model-based views make their outputs visible as a discrete table of results, users can use those outputs in any SQL query including joins, selections, and aggregates on the view table, or to define further model-based views (such cascading filtering is quite common in many applications). We discuss the efficiency and optimization issues with such queries in Section 3.3.2.

## 3.3 Query Processing over Model-based Views

In this section, we discuss the internal implementation of our query processing system for model-based views, focusing on the techniques we use to make evaluation of queries over such views efficient.

#### *3.3.1 Access Methods*

To seamlessly integrate model-based views into a traditional query processing infrastructure, we use two new classes of view access operators. These operators form the primary interface between the rest of the system and the model-based views. In our implementation, both these options support the  $GET_NEXT()$  iterator interface making it straightforward to combine them with other query operators.

#### ScanView Operator

Similar to a traditional *Sequential Scan* operator, The SCAN-View operator provides an API to access all the contents of a view.

#### IndexView Operator

The INDEXVIEW operator, on the other hand, is used to retrieve only those tuples from the view that match a given condition, as with sargable predicates or index scans in a conventional relational database. For example, users might issue a query over a regression-based view that asks for the temperature at a specific  $(X, Y)$  coordinate; we would like to avoid scanning the entire table when answering such queries.

The implementation of these two operators depends on the view maintenance strategy used, and also somewhat on the specific model being used. We present the different view maintenance strategies supported by MauveDB next.

#### *3.3.2 View Maintenance Strategies*

Once the model-based views have been defined and added to the system, we have several options for processing queries over them. The main issue here is efficiency: the naive implementation of many models (such as regression) requires a complete rescan of all the data (to recompute the parameters of the model) every time a new value is added to the database.

In this section, we briefly describe four generic options for view maintenance. We note that the choice of these various options is essentially hidden from the user – they all produce the same end-result, but simply have different possible performance characteristics. These options are provided by the view implementer; in our implementation, it is the access methods that implement one or more of these options.

Option 1: Materialize the Views: A naive approach to both view management and query processing is to materialize the views, and to keep the views updated as new sensor data becomes available. The advantages of this approach are two-fold: (1) the query execution latency will be minimal as the materialization step is not in the query execution path, and (2) we can use a traditional query processor to execute the queries. This approach however has two serious disadvantages that might restrict its applicability: (1) the view sizes may become too large, especially for fine granularity views, and (2) a new sensor reading might require recomputing very large portions of views.

Option 2: Always Use Base Data: The other extreme query evaluation approach is not to materialize anything, but start with the base data (the raw sensor readings) for every query asked and apply model on-demand to compute query answers. Though this might be a good option for domains with infrequent queries, we do not expect this approach to perform well in general.

Option 3: Partial Materialization/Caching: An obvious middle ground between these two approaches is to either materialize the views partially, or to perform result caching as queries are asked. This approach clearly has many of the advantages of the first approach, and we might expect it to work very well in practice. Surprisingly our experimental results suggest this may not be the case (Section 5).

Option 4: Materialize an Intermediate Representation: Probably the most promising approach to query processing over model-based views is to materialize an intermediate representation of the view. Not surprisingly, this technique is specific to the model being used; however many classes of models seem to share similar intermediate representations. We discuss such query processing options for regression- and interpolation-based views next.

#### *3.3.3 Intermediate Representation of Regression-based Views:*

Recall that regression modeling solves a system of equations of the form:

$$
H^T H \mathbf{w}^* = H^T f
$$

to obtain w<sup>∗</sup> , the optimal setting for the weights, where H and f are defined in Equation 1 above. Let us denote the dot product of two vectors as  $\langle f \bullet g \rangle = \sum_{i=1}^{m} f(x_i, y_i) g(x_i, y_i)$ .<br>Using this definition and the definition of H and f in Equation 1, the two terms in the above equation are<sup>4</sup>:

$$
H^T H = \begin{pmatrix} \langle h_1 \bullet h_1 \rangle & \dots & \langle h_1 \bullet h_k \rangle \\ \langle h_2 \bullet h_1 \rangle & \dots & \langle h_2 \bullet h_k \rangle \\ \vdots & \vdots & \vdots \\ \langle h_k \bullet h_1 \rangle & \dots & \langle h_k \bullet h_k \rangle \end{pmatrix}, H^T f = \begin{pmatrix} \langle h_1 \bullet f \rangle \\ \langle h_2 \bullet f \rangle \\ \vdots \\ \langle h_k \bullet f \rangle \end{pmatrix}
$$

As above, each  $h_i$  here represents the *i*th basis function and f represents the vector of raw readings to which the basis functions are being fit. Note that although the dimensions of both  $H$  and  $f$  depend on  $m$  (the number of observations being fit), the dimensions of  $H^T H$  and  $H^T f$  are constant in the number of basis functions  $k$ .

Furthermore  $H^T H$  and  $H^T f$  form the sufficient statistics for computing  $w^*$  – that is, these two matrices are sufficient for computing  $\mathbf{w}^*$ ; they also obey two very important properties:

- $H<sup>T</sup>H$  and  $H<sup>T</sup>f$  are significantly **smaller in size** than the full dataset being fitted  $(k \times k \text{ and } k \times 1, \text{ respec-}$ tively).
- $H<sup>T</sup>H$  and  $H<sup>T</sup>f$  are both incrementally updatable when new observations are added to the system. For

example, if a new observation  $temp(x_{m+1}, y_{m+1})$  arrives, the new value of  $\langle h_1 \bullet h_1 \rangle$  can be computed as  $\langle h_1 \bullet h_1 \rangle^{new} = \langle h_1 \bullet h_1 \rangle^{old} + h_1(x_{m+1}, y_{m+1})^2.$ 

These sufficient statistics  $H<sup>T</sup>H$  and  $H<sup>t</sup>f$  form the natural intermediate representation for these regression-based views. In this representation, these two matrices are updated when new tuples arrive, and the optimal weights are computed (via Gaussian Elimination) only when a query is posed against the system. This results in significantly lower storage requirements compared to materialized views, and comparable, sometimes better (Section 5), query latencies than full materialization.

These properties are obeyed by sufficient statistics for many other modeling techniques as well (though not by the interpolation model that we study next), and form a cornerstone of our approach to dealing with continuously streaming data.

## *3.3.4 Intermediate Representation of Interpolationbased Views:*

Building an efficient intermediate representation for interpolation views<sup>5</sup> is simpler than for regression views because interpolation is a more "local" process than regression, in the sense that inserting new values does not require recomputation of all entries in the view. Instead, only those cells in the view that are near to the newly inserted value will be affected.

Suppose that we have a set of sensor readings with associated timestamps of the form  $(t, v)$  and want to predict the values of some set of points  $V_?$  for some corresponding set of times  $T_?$  (which, in MauveDB, are regularly spaced values of t given in the view definition). We can build a search tree on the t component of the readings and use this to find, for each  $t_?$ , the closest  $t_$  and  $t_+$  for which readings are available  $(v_-\text{ and }v_+\text{ resp})$ , and use them to interpolate for the value of  $v_?$ . Similarly, to answer a threshold query for a given  $v_?$  (find all times at which value was  $v_?$ ), we can build an *interval* tree<sup>6</sup> on the v values, use it to find intervals which contain  $v_?$  (there may be multiple such intervals), and interpolate to find the times at which the value of  $v$  was  $v_?$ .

This representation requires no additional data besides the index and the raw values (e.g., no materialization is needed) and we can answer queries efficiently, without complete materialization or a table scan. This data structure is amenable to updates because new values can be inserted at a low cost and used to answer any new queries that arrive.

#### *3.3.5 Choosing a Maintenance Strategy*

The choice of a view maintenance strategy for a given view depends not only on the characteristics of the view (e.g., a regression-based view that uses a different regression function per time instance is much more amenable to materialization than one that fits a different function per sensor), but also on the query workload. Adaptively making this choice by looking at the data statistics, and the query workload, remains a key area of future work.

## *3.3.6 Query Planning and Query Optimization*

<sup>&</sup>lt;sup>4</sup>Note that the value of any  $\langle h_j \bullet h_j \rangle = \sum_{i=1}^m h_j(x_i, y_i) h_j(x_i, y_i)$ depends on the number of observations m that are being fitted.

 $^5\mathrm{We}$  will assume that only linear interpolation is being used in the rest of the paper. Spline or Nearest-Neighbor interpolation have slightly different properties.

 ${}^{6}$ Because of monotonicity of time, an interval tree on time is equivalent to a normal search tree.

Since the two view access operators discussed above support the traditional  $GET\_NEXT()$  interface, it is fairly straightforward to integrate these operators into a traditional query plan. However, the different view maintenance strategies used by the model-based views make the query optimization issues very challenging. We currently use the statistics on the raw table to make the query optimization decisions, but this is clearly an important area of future research.

In summary, there are four options for view maintenance. Options 1, 2 and 3 are generic, and require no view-specific code; option 4 requires the view access methods to implement custom code to improve the efficiency over the generic options. We have implemented efficient intermediate representations (option 4) for interpolation and regression and compare them to the simpler options in Section 5.

## 4. SYSTEM IMPLEMENTATION DETAILS

In this section we describe the details of our prototype implementation of MauveDB that supports regression- and interpolation-based views. As our goal is to have a fully functional data management system that supports not only model-based views, but also traditional database storage and querying facilities, we decided to leverage an existing database system, Derby [3] instead of starting from scratch. We selected Derby because we found it relatively easy to extend and modify and because it provides a complete database feature set.

Our initial implementation required fairly minimal changes – only about 50 lines of code – to the main Derby code-base. Most of this code consists of hooks to the existing operators for transferring control to the View Manager (Section 3) if the underlying relation is recognized to be a model-based view. For example, if an insert is made on the base table of a model-based view, the Derby trigger mechanism is used to invoke the corresponding view update operator. Similarly, if a table scan operator is instantiated on a model-based view, control is transferred to the corresponding view access operator instead. Since the view access operators support the GET\_NEXT $()$  API (Section 3.3.1), no other significant change was needed to run arbitrary SQL queries involving modelbased views. As we continue the development of MauveDB, we expect more extensive changes may be needed (e.g., to support probabilistic views and continuous queries, and also in the query optimizer), but our experience so far suggests that it should be possible to isolate the changes fairly well.

The main code modules we added to Derby for supporting model-based views (∼ 3500 lines of Java code) were:

- View definition parser ( $\sim$  500 lines): which parses the CREATE VIEW commands and instantiates the views. This is written using the JavaCC parser generator (also used by Derby).
- View Manager ( $\sim$  2500 lines): which is responsible for bookkeeping of all the views defined in the system, for creating/deleting views, and for instantiating the view access operators as needed.
- Model-specific code modules (∼ 500 lines): for performing the computations and bookkeeping required for the two models we currently support, regression and interpolation. We currently support all the four view maintenance options for these two view types.
- Storage Manager ( $\sim$  100 lines): which uses Java serialization techniques to support persistence of the

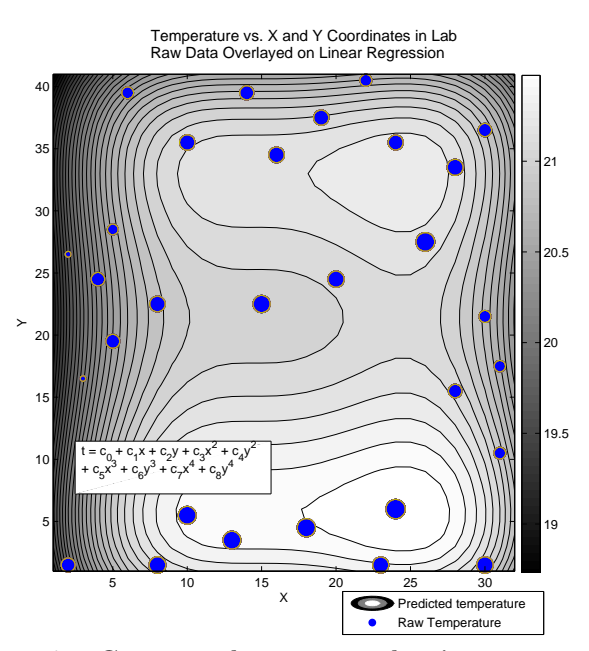

Figure 7: Contour plot generated using a select \* where epoch = 2100 query over a regression-based view. The variable-sized dots represent the raw data for that epoch (larger dot size  $\rightarrow$  larger temperature value).

view structures (e.g., caches). In future we plan to use the Derby tables for supporting such persistence.

• Predicate pushdown modules (∼ 200 lines): for analyzing the predicates in a user-posed query, and pushing them down into the query evaluation module; this is much more critical for MauveDB since finegranularity model-based views can generate a large number of tuples if scanned fully.

Our experience with building MauveDB suggests that no drastic changes to the existing code base are required to support most model-based views. Moreover much of the additional code is generic in nature so that supporting new types of models should require even fewer changes now that the basic infrastructure is established.

## 5. PERFORMANCE STUDY

In this section we report the results of an experimental study over our prototype implementation of MauveDB. We begin with three examples that demonstrate how the system works and illustrate the advantages of using MauveDB for processing real-world data even with the simple set of models we have currently implemented. We then present a performance study of the regression- and interpolation-based models that compares the various view maintenance strategies to each other.

Intel Lab Dataset: For our study, we use the publicly available Intel Lab dataset [27] that consists of traces from a 54-node sensor network deployment that measures various physical attributes such as temperature, humidity etc., using the Berkeley Motes (sensor nodes) at several locations within the Intel Research Lab at Berkeley. The need for using statistical models to process this noisy and incomplete data has already been noted by several researchers [17, 12]. We use five attributes from this dataset for our experiments:

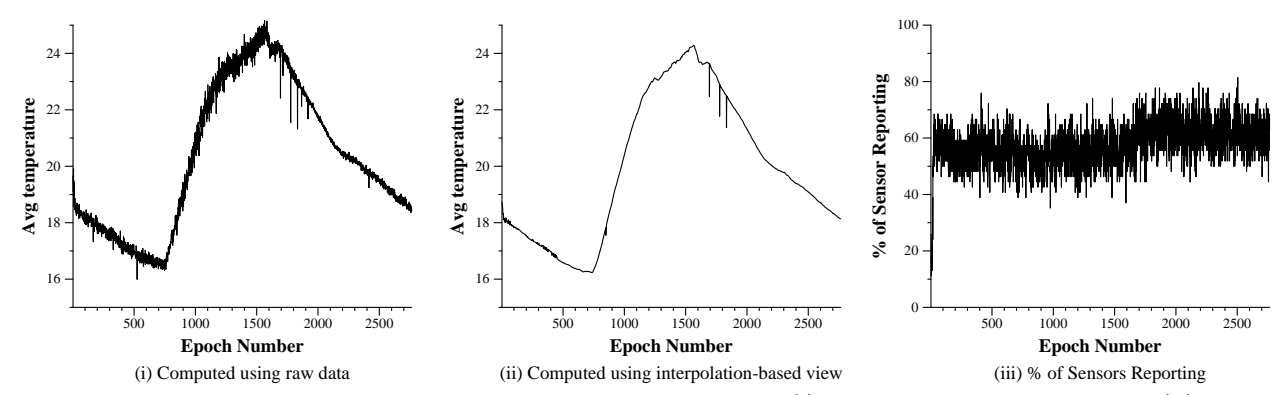

Figure 8: Results of running select avg(temp) group by epoch (i) over the raw data, and (ii) over the interpolation-based view. (iii) shows the percentage of sensors reporting at each epoch.

(1) epoch number, a monotonically increasing variable that records the (discrete) time instance at which a reading was taken,  $(2)$  sensorid,  $(3)$  x-coordinate, and  $(4)$  y-coordinate of the sensor making the measurement, and (5) temperature recorded by the sensor. The dimensions of the lab are 40 meters by 30 meters.

All the experiments were carried out on a 1.33 GHz PowerPC G4 with 1.25GB of memory, running Mac OS X.

## 5.1 Illustrative Examples

Example 1: For our first example query, we show an instantiation of a regression-based view over the lab dataset that fits a separate regression function per epoch (time step) using the x and y coordinates as the independent variables. The view was created using a command similar to the one shown in Figure  $6(i)$ . Figure 7 shows a contour plot of the temperature over the whole lab at epoch 2100 using the regression function. The data for generating this contour plot was obtained by running a simple select query over the view. The result is a smooth function that provides a reasonable estimate of the temperature throughout the lab – this is clearly much more informative and useful than the original data that was generated at that epoch. Though we could have done this regression by importing the data into Matlab this would be considerably slower (as we discuss below) and would not have allowed us to run SQL queries over the resulting model output.

Example 2: For our second example query, we show an instantiation of an interpolation-based view that linearly interpolates the lab data at each sensor separately (Figure 6(ii)). This allows us to systematically handle data that might be missing from the dataset (as Figure 8 (iii) shows, readings from about 40% of the sensors are typically missing at each epoch). Figures 8 (i) and 8 (ii) show the results of running a select avg(temp) group by epoch query over both the raw data and the interpolation-based view. Notice that the first graph is very jittery as a result of the missing data, whereas the second graph is smoother and hence significantly more useful. For example, if this data were being fed to a control system that regulated temperature in the lab, using the raw data directly might result in the A/C or the heater being turned on and off much more frequently than is needed.

Example 3: Figure 9 shows a natural query that a user might want to ask on the Intel Lab Dataset that looks for the pairs of sensors that almost always return results close to each other. Unfortunately, because of the amount of missing data in this dataset, this query returns zero results over the raw dataset. On the other hand, when we ran this query against the Interpolation-based view defined above, the query returned 57 pairs of sensors ( $\sim 4\%$  of total pairs).

The above illustrative examples clearly demonstrate the need for model-based views when dealing with data collected from sensor networks, since they allow us to pose meaningful queries despite noise and loss in the underlying data.

SELECT t1.sensorid, t2.sensorid, count(\*) FROM  $\langle datatable \rangle$  t1,  $\langle datatable \rangle$  t2 WHERE  $abs(t1.temp - t2.temp) < 0.2$  $AND t1. epoch = t2. epoch$ and t1.sensorid < t2.sensorid GROUP BY t1.sensorid, t2.sensorid HAVING  $count(*)$  > 0.95  $*$  (select count(distinct epoch) from  $\langle datatable \rangle)$ ;

Figure 9: A complex query for finding the sensors that almost always report temperature close to each other.  $\langle datatable \rangle$  can be either the raw table or the interpolation-based view.

## 5.2 Comparing View Maintenance Strategies

We have implemented the four view maintenance strategies proposed in Section 3.3.2 for the two kinds of views that MauveDB currently supports.

- From Scratch (FROMSCRATCH): In this naive strategy, the raw data is read, and the model built only when a query is posed against the view.
- Using an Intermediate Representation (COEFF): MauveDB supports two intermediate query processing options, (1) materializing the sufficient statistics for regression-based views, and (2) building trees for interpolation-based views (Section 3.3.2).
- Lazy Materialization (LAZY): This caching-based approach opportunistically caches the parts of the views that have been computed in response to a query. The caches are invalidated when new tuples arrive.
- Forced Materialization (FORCE): Analogous to materialized views, this option always keeps a modelbased view materialized. Thus when a new raw data tuple arrives in the system, the view, or a part of it, is recomputed as required.

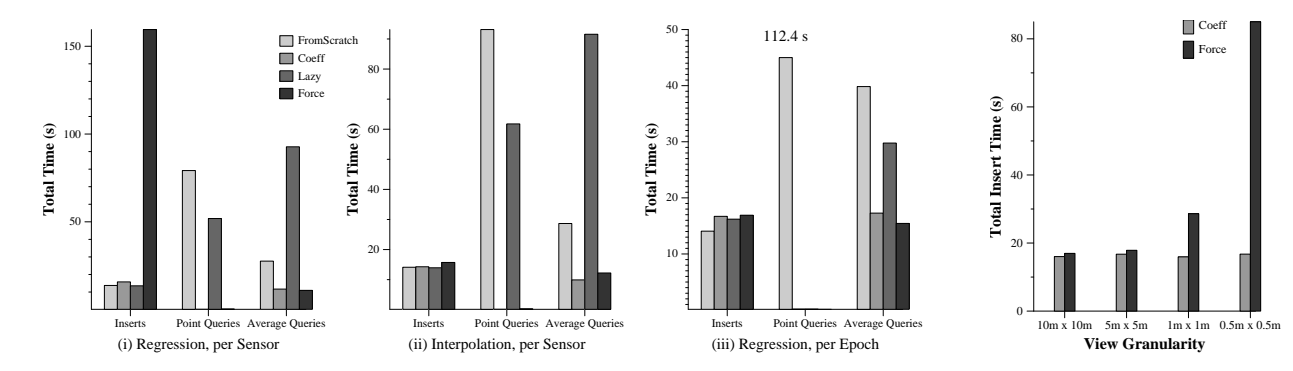

Figure 10: Comparing the view maintenance strategies for the three model-based views

We show results from three different model-based views that have differing characteristics:

- Regression view per sensor: A different regression function is fit per sensor. Thus, internally, there will be 54 separate views created for this overall view.
- Interpolation view per sensor: Similarly, the data at each sensor is interpolated separately.
- Regression view per epoch: A different regression function is fit per epoch. Though this results in a larger number of separate views being created, the opportunities for caching/materialization are much better because of the monotonicity of time (i.e., once values for a particular time have been inserted, new values do not arrive.) The granularity of the view is set to 5m.

To simulate continuous arrival of data tuples and snapshot queries posed against the view, we start with a raw table that already contains 50000 records, and show the results from the next 1000 tuple inserts, uniformly interleaved with 50 *point* queries asking for the temperature at a specific location at a specific time, and 10 average queries that compute the average temperature with a group by on location over the entire history. All reported numbers are averages over 5 runs each.

Figure 10 shows the results from these experiments. As expected, the FROMSCRATCH option rarely does well (except for inserts), in some cases resulting in an order of magnitude slowdown. Surprisingly, the LAZY option also does not do well for any of the queries (except point queries for the third view). Though it might seem that this query mix is a best case scenario for LAZY, that is not actually the case, as the frequent invalidations result in significantly worse performance than the other options. Most surprisingly, FROM-SCRATCH outperforms LAZY in some cases, as a result of the (wasted) extra cost that LAZY pays for caching tuples. Surprisingly, FORCE performs well in most cases, except for its insert performance on the first view, which is orders of magnitude worse than the other options. This is because re-computation of this view is expensive, and FORCE does far more re-computations than the other approaches. Not surprisingly, COEFF performs best in most scenarios. However, as these experiments show, there are some cases where one of other options, especially FORCE, may be preferable.

Figure 11 compares the insert performance of COEFF and FORCE as the granularity of the third view (Regression, per Epoch) is increased from  $10m \times 10m$  to  $.5m \times .5m$ . As expected, the performance of COEFF is not affected by

Figure 11: Effect of view granularity on insert performance

the granularity of the view, but the performance of FORCE degrades drastically for fine-granularity views, because of the larger size of the view, suggesting that FORCE should be avoided in such cases. Choosing which query processing option to use for a given view type and a given query workload will be a major focus of our future research.

As a point of comparison, we measured the amount of time required to extract 50,000 records from a raw data table in Derby using Matlab, fit those readings to a regression function, and then answer a point or average query. The time breakdown for these various options is as follows:

| Operation                     | Time           |
|-------------------------------|----------------|
| Load 50,000 Readings via JDBC | 12.05 s        |
| Perform linear regression     | $1.42$ s       |
| Answer an average query       | $5 \text{ ms}$ |

Table 1: Time to perform regression in Matlab.

If we wanted to re-learn this model for each of the 1,000 inserts, this process would take about 13,740 seconds in Matlab; if we instead used a lazy approach where we only rebuilt the model before one of the 60 queries, the total time would be 808 seconds. The total code to do this in Matlab is about 50 lines of code and took us about four hours write; if we wanted to write a new query or use a different model, much of this code would have to be re-written from scratch (particularly since regression is easy to code in Matlab as it is included as a fundamental operator). Hence, MauveDB offers a significant performance and usability gain over the traditional approach used by scientists and engineers today.

## 6. EXTENSIONS AND FUTURE WORK

We briefly discuss some of the most interesting directions in which we are planning to extend this research.

Dynamic Probabilistic Model-based Views: As we discussed briefly in Section 2.2.3, dynamic probabilistic models (e.g., Kalman Filters) are commonly used to filter realworld measured data. Figure 12 shows the view creation syntax that we are investigating for creating a Kalman Filterbased view. As we can see, this is fairly similar to the view creation statements we saw earlier, the main difference being the observations clause that is used to specify the data to be filtered. We are also investigating other options (e.g., PMML) for defining such views. These types of views also generate probabilistic data that may exhibit very strong correlations raising interesting query processing challenges.

APIs for supporting arbitrary models: Given the di-

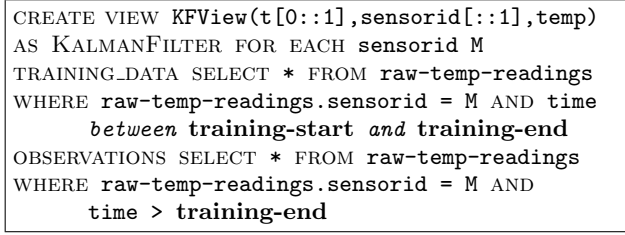

Figure 12: Specifying a Kalman Filter-based View

versity in the commonly used statistical and probabilistic models, it is challenging for a single system like MauveDB to support every such model. Our hypothesis, however, is that the interface between most models and the database system can be encapsulated using a small set of functions. Developing this generic API for adding new models to MauveDB is one of the most important tasks in this area.

Continuous Queries: Since the sensor data is generated and processed in real-time, we expect users to desire support for continuous queries. There has been much work on continuous query processing over data streams in recent years; the complex interactions between such queries and modelbased views, however, pose many research challenges that have not been studied before. Language extensions that can support both continuous queries as well as probabilistic queries (for handling probabilistic views discussed above) also remains an open problem.

Active Data Acquisition: By their very nature, distributed measurement systems need to control how, where, and with what frequency the data is acquired, the chief reason being that the system will otherwise be inundated with huge amounts of redundant and useless information. [12] discusses how probabilistic models can be used to control data acquisition in sensor networks. Supporting such data acquisition seamlessly in our system is an interesting challenge that we plan tackle in future.

# 7. RELATED WORK

Database Views: Views have been a mainstay of data management systems from the early days of relational systems, and are used to both make it easier for users to access the data, and to restrict what users can access [11]. There is a rich literature that addresses various aspects such as definitions of views, compositions of views, materialization of views, maintenance of materialized views, and answering queries over views (see, e.g., [18], for an overview of these techniques). To our knowledge, ours is the first work that furthers the abstraction of views by allowing views to be defined using complex statistical models instead of SQL queries, raising new and unique challenges that have not been studied before.

Data Mining: Data mining has traditionally been the playground for cross-disciplinary research between machine learning and database systems. Though there has been much work in this area [19], to our knowledge, none of it has attempted to fundamentally change the user view of the underlying data through use of statistical models. PMML [33] is a modeling language designed to describe statistical models and their parameters – for example, PMML can be used to describe the parameters of a set of basis functions that fit a particular data set. There are various modeling tools (e.g., IBM's Intelligent Miner [20]) that can learn and output such models, as well as some databases (such as DB2) that can use PMML models as user-defined functions. Sarawagi et al. [34] and Chaudhuri et al. [7] present more sophisticated schemes than those supported by commercial tools for efficiently operating over previously learned models inside of a database system. None of these approaches, however, provide support for updating the parameters of models inside of the database system, limiting their applicability in scientific environments where new data is continually arriving.

There are also various commercial tools for data mining that sit on top of a database. Perhaps the most widely used are the SAS Analytics tools [35], though scientists and engineers frequently use Matlab, Maple, or other such packages. As discussed above, though these tools are powerful, the fact that they are not integrated into the database system limit their performance and usability.

Probabilistic/Incomplete Data Management: There has also been much work on managing probabilistic, imprecise, incomplete or fuzzy data in database systems (e.g., [24, 4, 25, 21, 15, 13, 10, 36]). With an increasing need for systems to manage real-world data that often tends to be noisy, incomplete and uncertain, there has been a renewed interest in this area in recent years. This interest has also been fueled by a growth in other application domains such as data integration where uncertain data with probabilities attached to tuples arises naturally [13, 10, 2]. Several research efforts are underway to build systems to manage uncertain data (e.g. MYSTIQ [10], Trio [36], ORION [8, 37], ConQuer [2]). None of this work, however, proposes to use statistical models as the fundamental abstraction presented to the users.

Neugebauer [31] presents a scheme for performing interpolation inside a database system that is similar in spirit to MauveDB, including query language extensions and optimizations for efficient operation inside of the database system. Her work does not generalize to other types of models, however, limiting its use to applications that rely solely on interpolation. A more thorough treatment of optimizing interpolation queries is presented by Grumbach et al. [16], though again the focus is solely on interpolative queries.

Wireless Sensor Networks: Wireless sensor networks have been a very active area of research in recent years (see [1] for a survey). There is a large body of work on data collection from sensor networks that applies higherlevel techniques to sensor network data processing. Directed diffusion [22] is a general purpose data collection mechanism that uses a data-centric approach to disseminate queries and gather data. Cougar and TinyDB [38, 28] provide declarative interfaces to acquiring data from sensor networks. Several systems propose to use probabilistic modeling techniques to answer queries over sensor networks [23, 12, 9], though these have typically used specific models rather than generalized implementation in an existing relational database as in MauveDB.

# 8. CONCLUSIONS

In this paper, we presented the architecture of MauveDB, a data management system that fundamentally integrates statistical models into database systems by providing a new abstraction called model-based views. Model-based views further the classic notion of "data independence" by insulating the users from the messy details of underlying real-world data; they achieve this by allowing users to specify statistical models to be applied to the data inside the database system, and thereby always presenting the users with a consistent view of the data or the system being monitored.

We are in the process of building MauveDB using the Apache Derby open-source database system, and our current prototype not only allows users to specify and create model-based views over raw data tables using two commonly used statistical modeling techniques (namely, regression and interpolation), but also provides transparent support for querying such views using SQL, and for keeping them upto-date as new tuples arrive. Our experimental study shows that model-based views can significantly improve the user interaction with real-world data, by allowing natural user queries to return meaningful results, and by removing noise from the returned answers. We also propose and experiment with four different view maintenance strategies, and our experimental results suggest that keeping an intermediate representation of the views provides the best performance.

#### 9. REFERENCES

- [1] I.F. Akyildiz, W. Su, Y. Sankarasubramaniam, and E. Cayirci. Wireless sensor networks: a survey. Computer Networks, 38, 2002.
- [2] Periklis Andritsos, Ariel Fuxman, and Renee J. Miller. Clean answers over dirty databases. In ICDE, 2006.
- [3] The Apache Derby Project. Web Site. http://db.apache.org/derby/.
- [4] D. Barbara, H. Garcia-Molina, and D. Porter. The management of probabilistic data. IEEE TKDE, 4(5):487–502, 1992.
- [5] Tim Brooke and Jenna Burrell. From ethnography to design in a vineyard. In Proceeedings of the Design User Experiences (DUX) Conference, June 2003.
- [6] A. Cerpa, J. Elson, D.Estrin, L. Girod, M. Hamilton, and J. Zhao. Habitat monitoring: Application driver for wireless communications technology. In Proceedings of ACM SIGCOMM 2001 Workshop on Data Communications in Latin America and the Caribbean.
- [7] Surajit Chaudhuri, Vivek Narasayya, and Sunita Sarawagi. Efficient evaluation of queries with mining predicates. In Proceedings of ICDE, 2002.
- [8] Reynold Cheng, Dmitri V. Kalashnikov, and Sunil Prabhakar. Evaluating probabilistic queries over imprecise data. In Proceedings of SIGMOD, 2003.
- [9] M. Chu, H. Haussecker, and F. Zhao. Scalable information-driven sensor querying and routing for ad hoc heterogeneous sensor networks. In Intl Journal of High Performance Computing Applications, 2002.
- [10] Nilesh N. Dalvi and Dan Suciu. Efficient query evaluation on probabilistic databases. In VLDB, 2004.
- [11] Dorothy E. Denning et al. Views for multilevel database security. IEEE Trans. Softw. Eng., 1987.
- [12] Amol Deshpande, Carlos Guestrin, Sam Madden, Joe Hellerstein, and Wei Hong. Model-driven data acquisition in sensor networks. In VLDB, 2004.
- [13] Norbert Fuhr and Thomas Rolleke. A probabilistic relational algebra for the integration of information retrieval and database systems. ACM Trans. Inf.  $Syst., 15(1):32–66, 1997.$
- [14] G. Golub and C. Van Loan. *Matrix Computations*. Johns Hopkins, 1989.
- [15] G. Grahne. Horn tables an efficient tool for handling incomplete information in databases. In PODS, 1989.
- [16] S. Grumbach, P. Rigaux, and L. Segoufin. Manipulating interpolated data is easier than you thought. In VLDB, 2000.
- [17] C. Guestrin, P. Bodik, R. Thibaux, M. Paskin, and S. Madden. Distributed regression: an efficient framework for modeling sensor network data. In IPSN, 2004.
- [18] A. Gupta and I.S. Mumick. Materialized views: techniques, implementations, and applications. MIT Press, 1999.
- [19] David Hand, Heikki Mannila, and Padhraic Smyth. Principles of Data Mining. MIT Press, 2001.
- [20] DB2 Intelligent Miner. Web Site. http://www-306.ibm.com/software/data/iminer/.
- [21] T. Imielinski and W. Lipski Jr. Incomplete information in relational databases. JACM, 31(4), 1984.
- [22] C. Intanagonwiwat, R. Govindan, and D. Estrin. Directed diffusion: A scalable and robust communication paradigm for sensor networks. In MOBICOM, 2000.
- [23] A. Jain, E. Change, and Y. Wang. Adaptive stream resource management using kalman filters. In SIGMOD, 2004.
- [24] L. V. S. Lakshmanan, N. Leone, R. Ross, and V. S. Subrahmanian. Probview: a flexible probabilistic database system. ACM TODS, 22(3), 1997.
- [25] Suk Kyoon Lee. An extended relational database model for uncertain and imprecise information. In VLDB, 1992.
- [26] L. Liao, D. Fox, and H. Kautz. Location-based activity recognition using relational markov networks. In IJCAI, 2005.
- [27] Sam Madden. Intel lab data, 2004. http://berkeley.intel-research.net/labdata.
- [28] Samuel Madden, Wei Hong, Joseph M. Hellerstein, and Michael Franklin. TinyDB web page. http://telegraph.cs.berkeley.edu/tinydb.
- [29] A. Mainwaring, J. Polastre, R. Szewczyk, and D. Culler. Wireless sensor networks for habitat monitoring. In ACM Workshop on Sensor Networks and Applications, 2002.
- [30] Erin McKean, editor. The Oxford English Dictionary (2nd Edition). Oxford Univeristy Press, 2005.
- [31] Leonore Neugebauer. Optimization and evaluation of database queries including embedded interpolation procedures. In Proceedings of SIGMOD, 1991.
- [32] George M. Phillips. Interpolation and Approximation by Polynomials. Springer-Verlag, 2003.
- [33] PMML 3.0 Specification. Web Site. http://www.dmg.org/v3-0/GeneralStructure.html.
- [34] S. Sarawagi, S. Thomas, and R. Agrawal. Integrating association rule mining with databases: alternatives and implications. In Proceedings of SIGMOD, 1998.
- [35] Business Analytics Software Solutions (SAS). Web Site. http://www.sas.com/technologies/analytics.
- [36] J. Widom. Trio: A system for integrated management of data, accuracy, and lineage. In CIDR, 2005.
- [37] Y. Xia, S. Prabhakar, S. Lei, R. Cheng, and R. Shah. Indexing continuously changing data with mean-variance tree. In ACM SAC, 2005.
- [38] Y. Yao and J. Gehrke. Query processing in sensor networks. In CIDR, 2003.